$($   $)$ yoshi@image.med.osaka-u.ac.jp TA r-simada@ist.osaka-u.ac.jp

## $1$

1. Web 2. VolumeRendering.c TODO  $3.$   $CG$  $4.$ 

## **2**

 $2.1$ 

 ${\rm VolumeRenderingSampleCode.zip}$ 

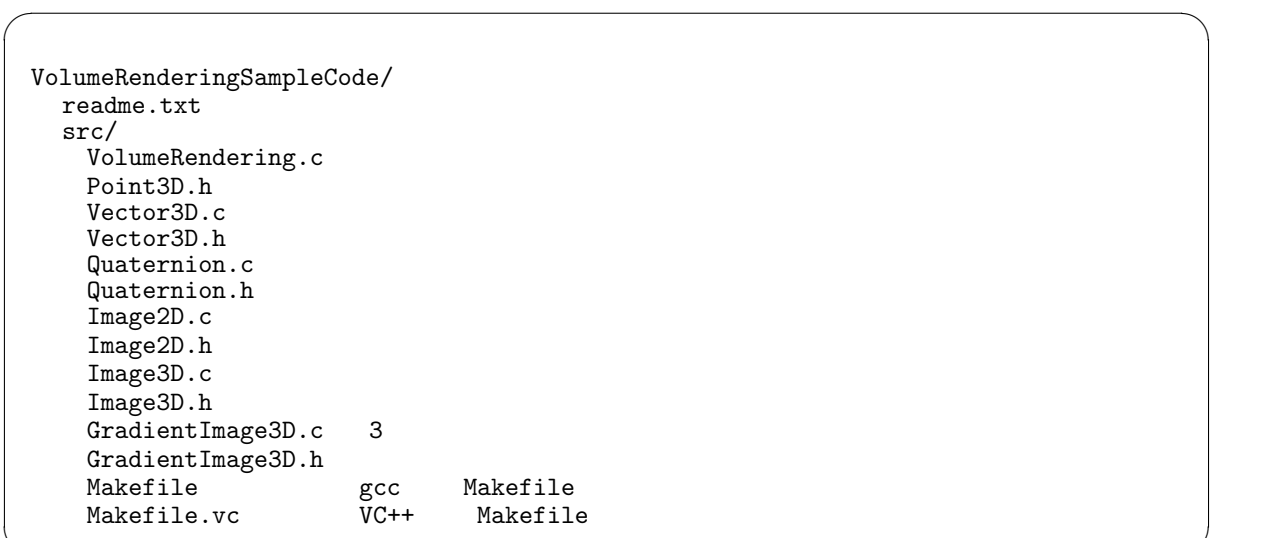

 $\label{eq:volume-eta} \text{VolumeRendering.c} \qquad \qquad \text{main}$ 

✒ ✑

1.  $\blacksquare$ 2. makeRotater 3. initializeVolumeImage 4. smooth  $5. \, \mathrm{calcGradient}$ Image 6. render  $($  $7.$ 

VolumeRendering.c

## 2.2

VolumeRendering.c TODO: ( )

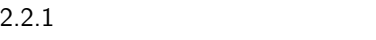

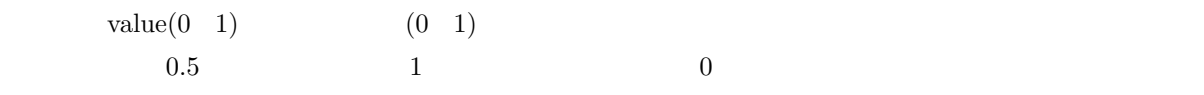

 $35$ 

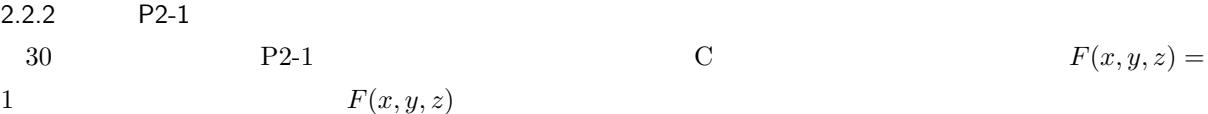

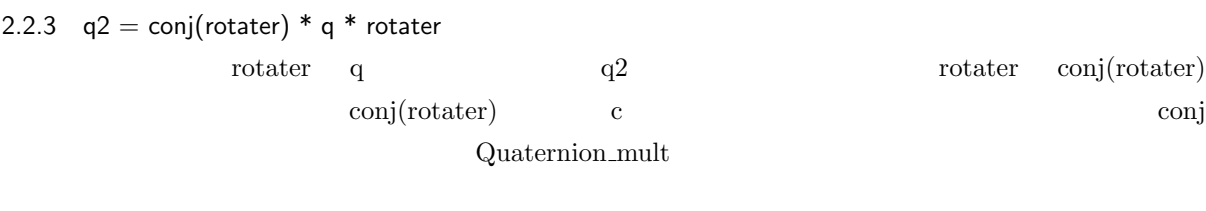

2.2.4  $(v2.x, v2.y, v2.z)$   $(superellipsoid)$   $i=1$   $1$   $i=1$ 0 value  $(v2.x, v2.y, v2.z)$  superellipsoid  $1 \qquad \qquad 1 \qquad \qquad 1 \qquad \qquad 0 \qquad \text{value} \qquad \qquad 31$ 2.2.5  $(x,y,z)$  v

 $s$ mooth  $\Box$  image  $(x, y, z)$  v  $\begin{array}{cccccccccccccc} \mathbf{X} & & \mathbf{y} & & \mathbf{Z} & & \mathbf{y} & & \mathbf{y} & & \math$  $\label{eq:1} {\rm Image3D\_set} {\rm Image3D\_get} {\rm Pixel}$  $33$ 

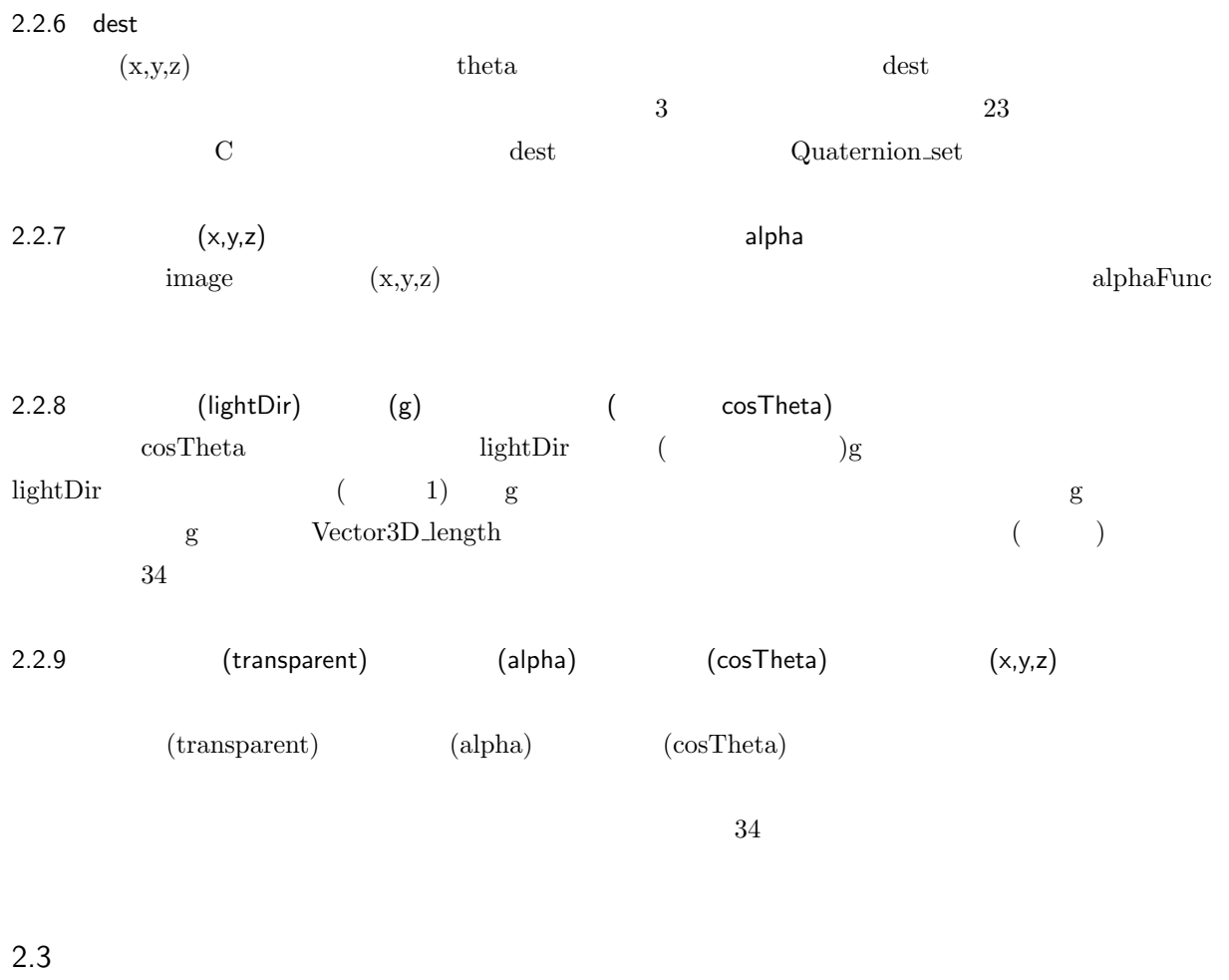

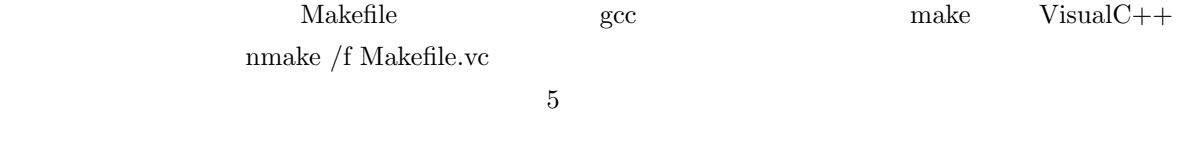

 $(128 \times 128 \times 128)$ 

```
$ VolumeRendering a1 a2 a3 1 2 rotaterX rotaterY rotaterZ rotaterTheta
  smoothIteration lightDirX lightDirY lightDirZ
  lightColorR lightColorG lightColorB
  imageSizeX imageSizeY imageSizeZ filename
a1 a2 a3 1 2:
rotaterX rotaterY rotaterZ: (z,y,z)rotaterTheta:
\verb+smoothIteration+ :
lightDirX lightDirY lightDirZ:
lightColorR lightColorG lightColorB:
imageSizeX imageSizeY imageSizeZ:
filename:
```
 $\sqrt{2\pi}$ 

✒ ✑